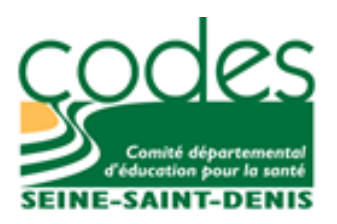

## **BIENVENUE EN FORMATION !**

# **EXTRAIT DU LIVRET D'ACCUEIL DES STAGIAIRES 2023**

## **INDICATIONS POUR VOTRE FORMATION EN DISTANCIEL**

## **Comité départemental d'éducation pour la santé de Seine-Saint-Denis**

*Un organisme associatif d'intervention de terrain et de formation initiale et continue*

Promotion de la santé - Education pour la santé - Prévention

#### **INDICATIONS POUR VOTRE FORMATION EN DISTANCIEL ZOOM : livret d'utilisation**

**Merci de vous connecter systématiquement 10 minutes avant le démarrage de votre formation.**

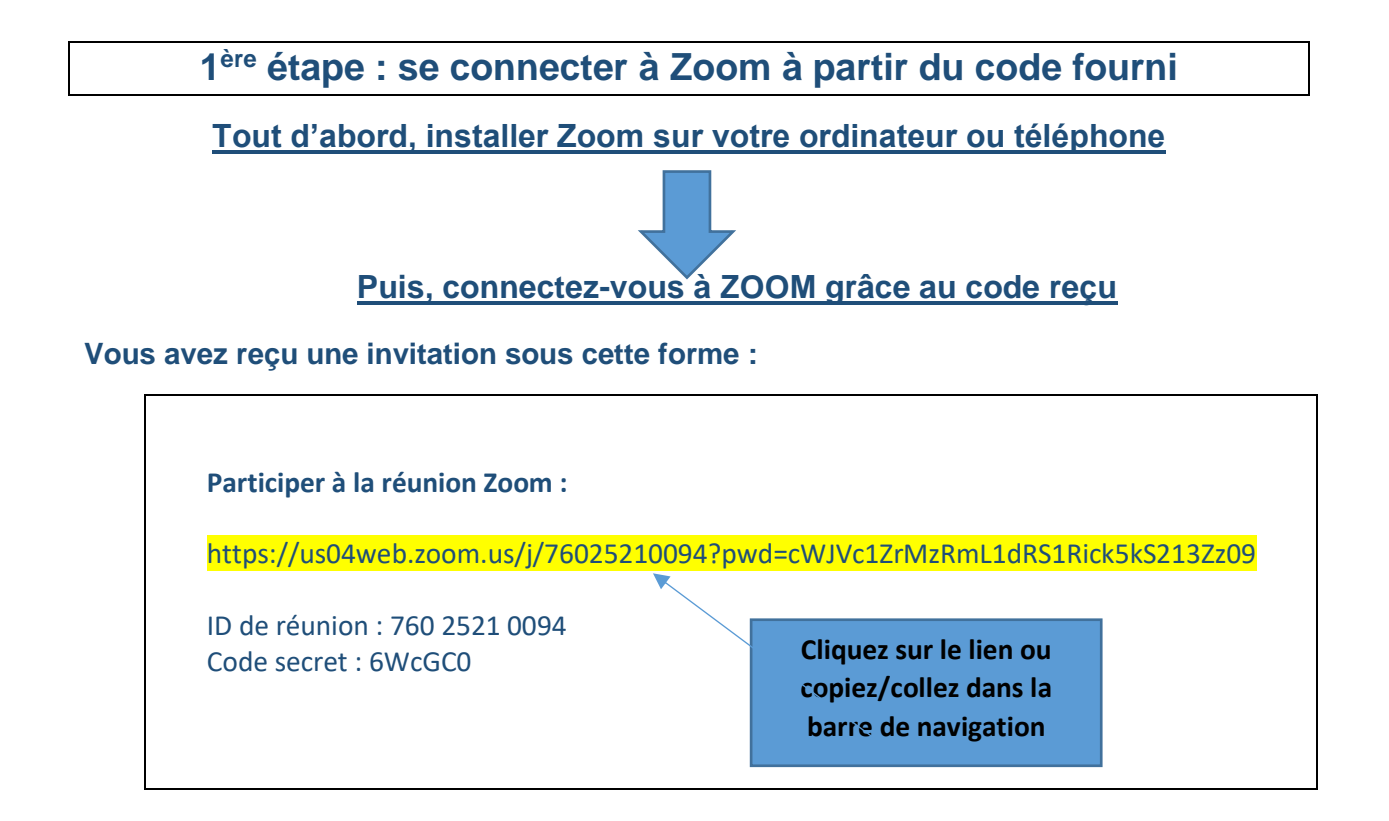

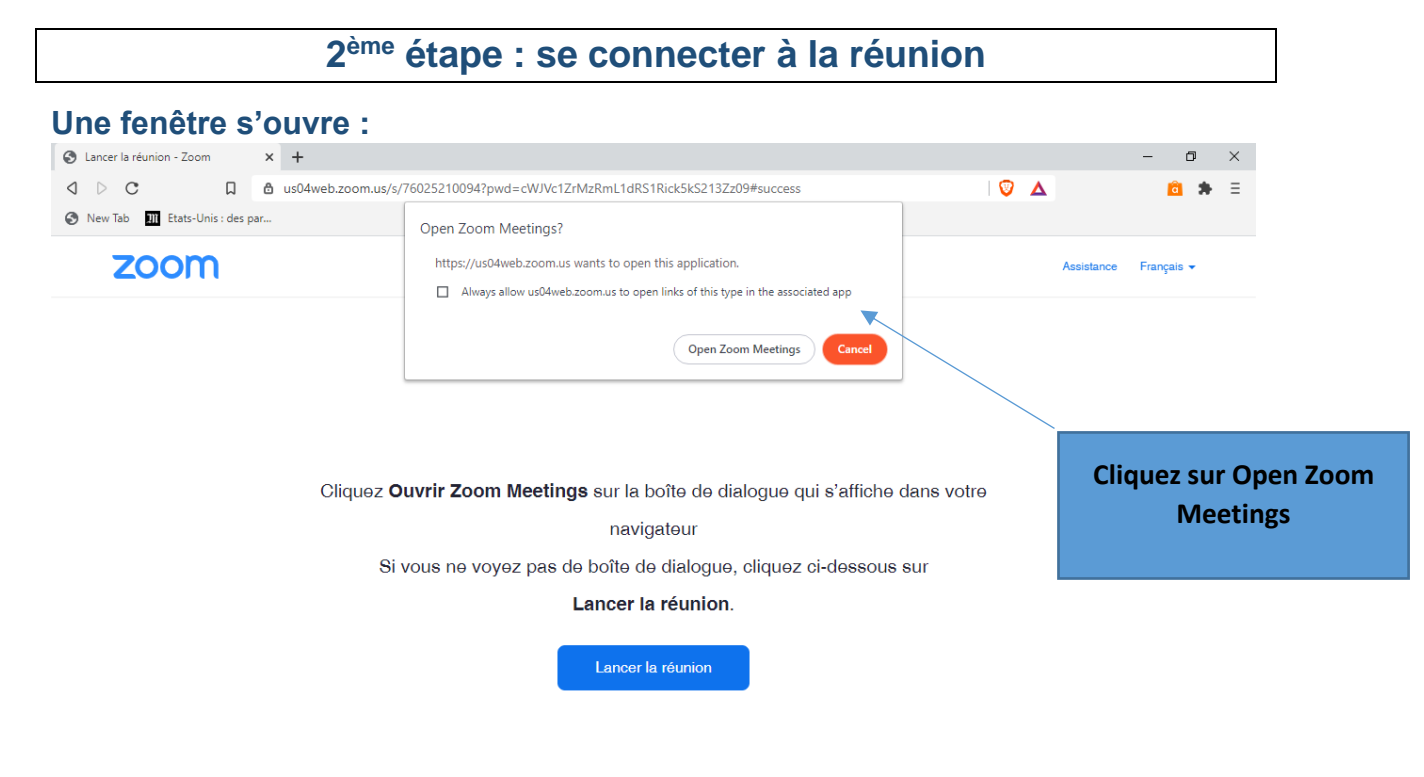

2/5

**AIDE A LA CONNEXION FORMATION** - **Producteur** : Codes 93 - **Actualisation du document :** 01/06/2023 *Codes 93 = Organisme de formation enregistré sous le n° 11930739293.* Le Codes 93 a reçu au titre de ses activités de formation la certification Qualiopi

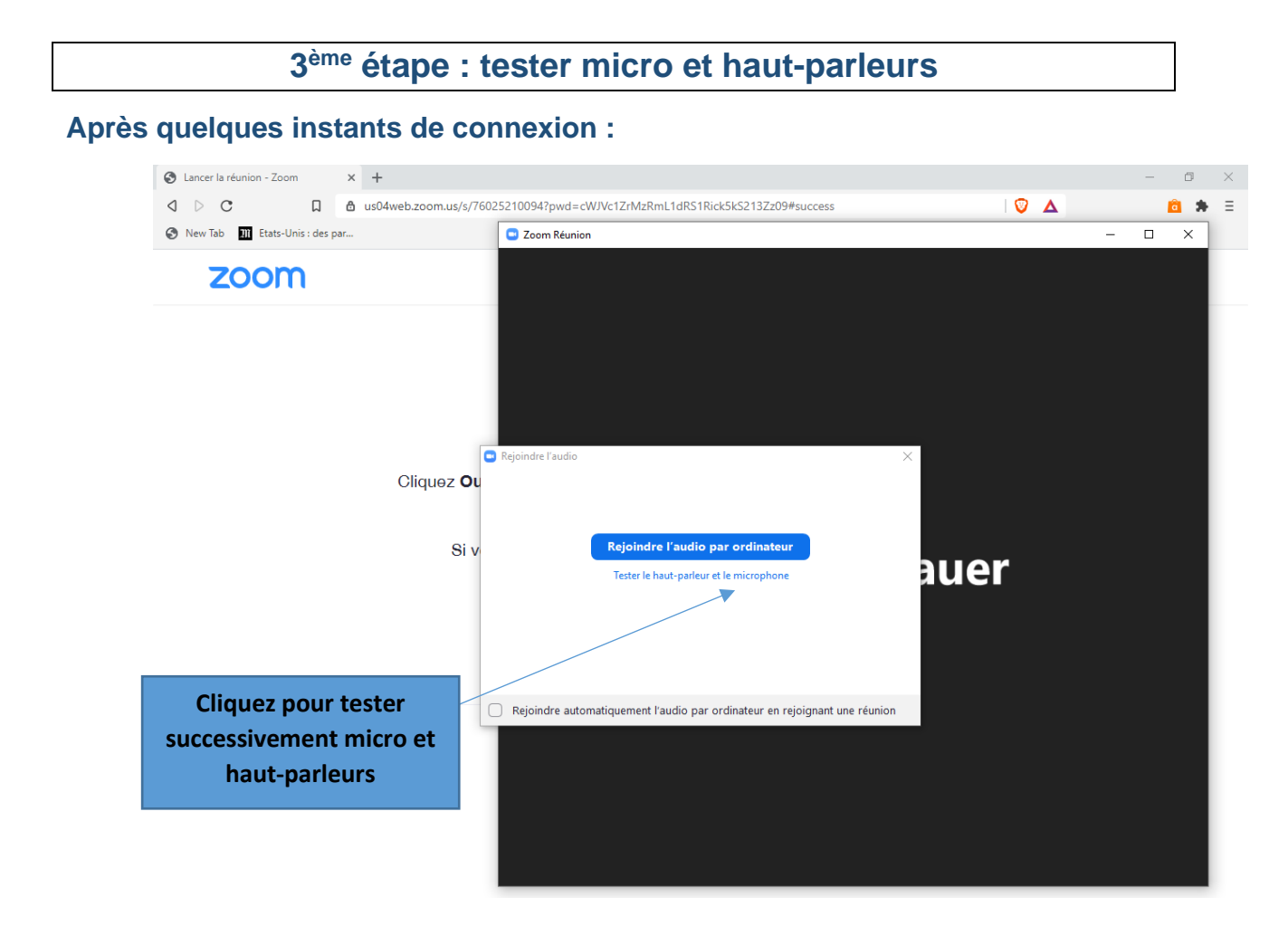

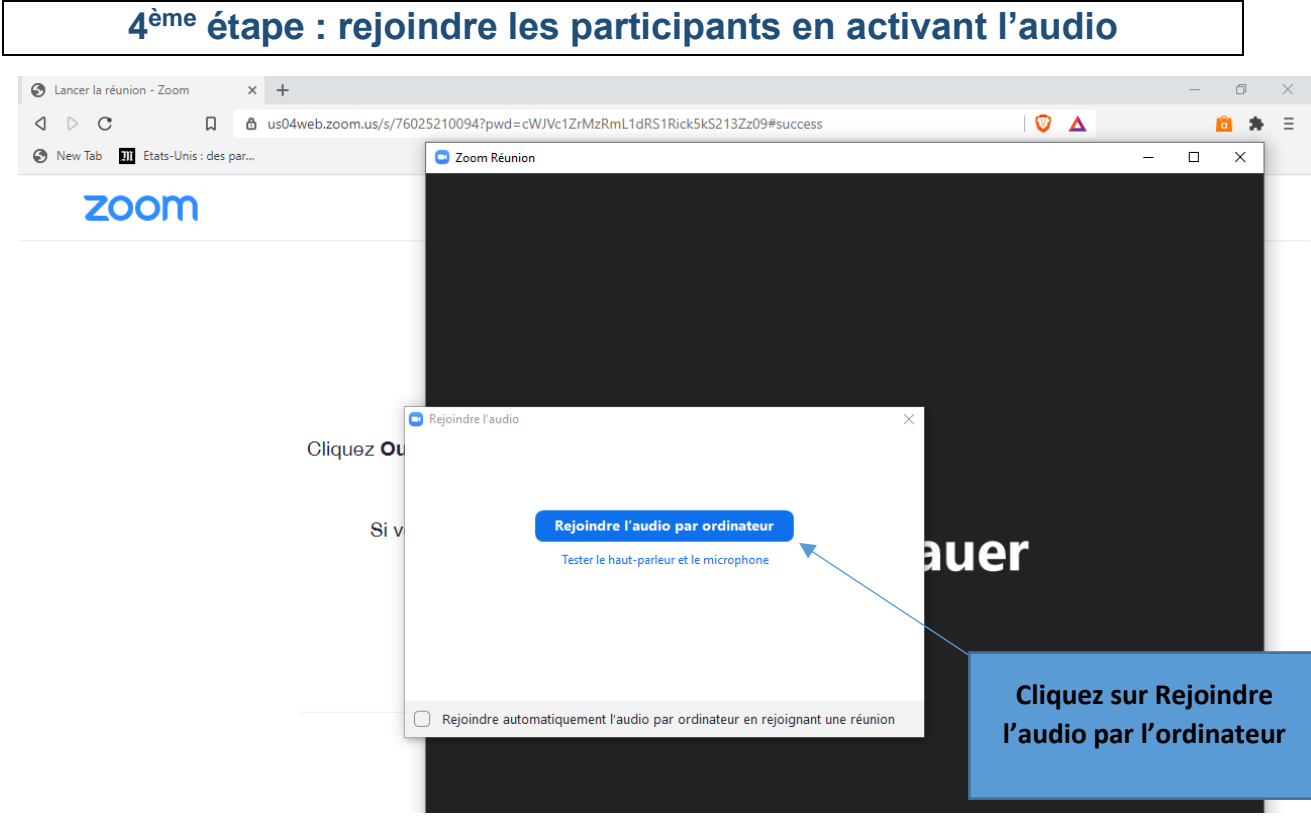

3/5

**AIDE A LA CONNEXION FORMATION** - **Producteur** : Codes 93 - **Actualisation du document :** 01/06/2023 *Codes 93 = Organisme de formation enregistré sous le n° 11930739293.* Le Codes 93 a reçu au titre de ses activités de formation la certification Qualiopi

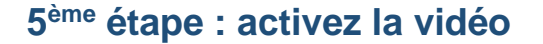

**Vous avez maintenant rejoint la réunion. Vous devez :** 

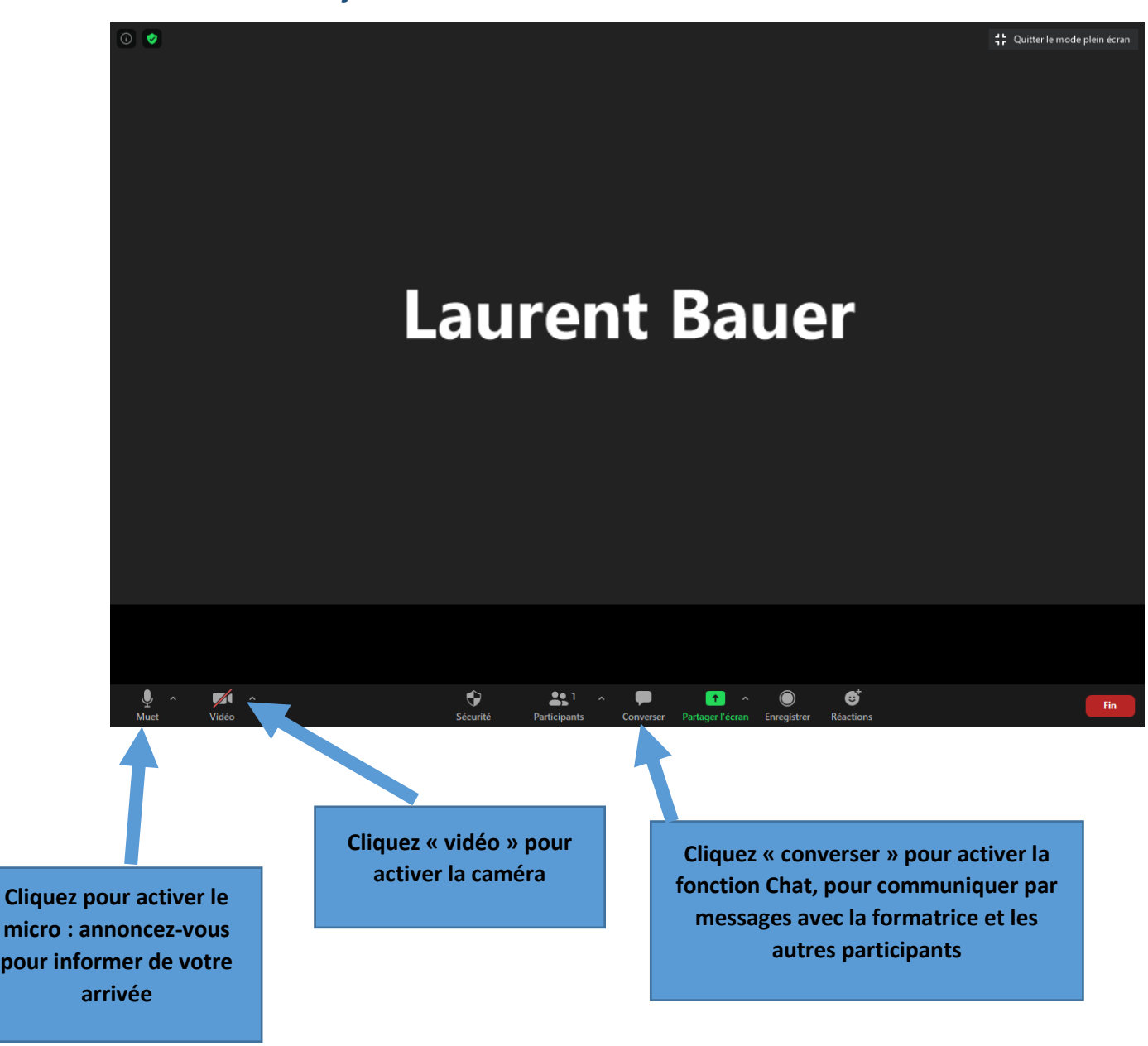

#### **6 ème étape : vous identifier via le « chat »**

**Vous devez maintenant inscrire sur l'espace « chat » visualisable ci-dessus : nom + prénom + fonction + structure + adresse mail**

- **Cette identification via le « chat » fait office de fiche d'émargement**
- **Le formateur récupèrera votre adresse mail pour vous transmettre à l'issue de la formation : lien vers l'évaluation et le diaporama support**

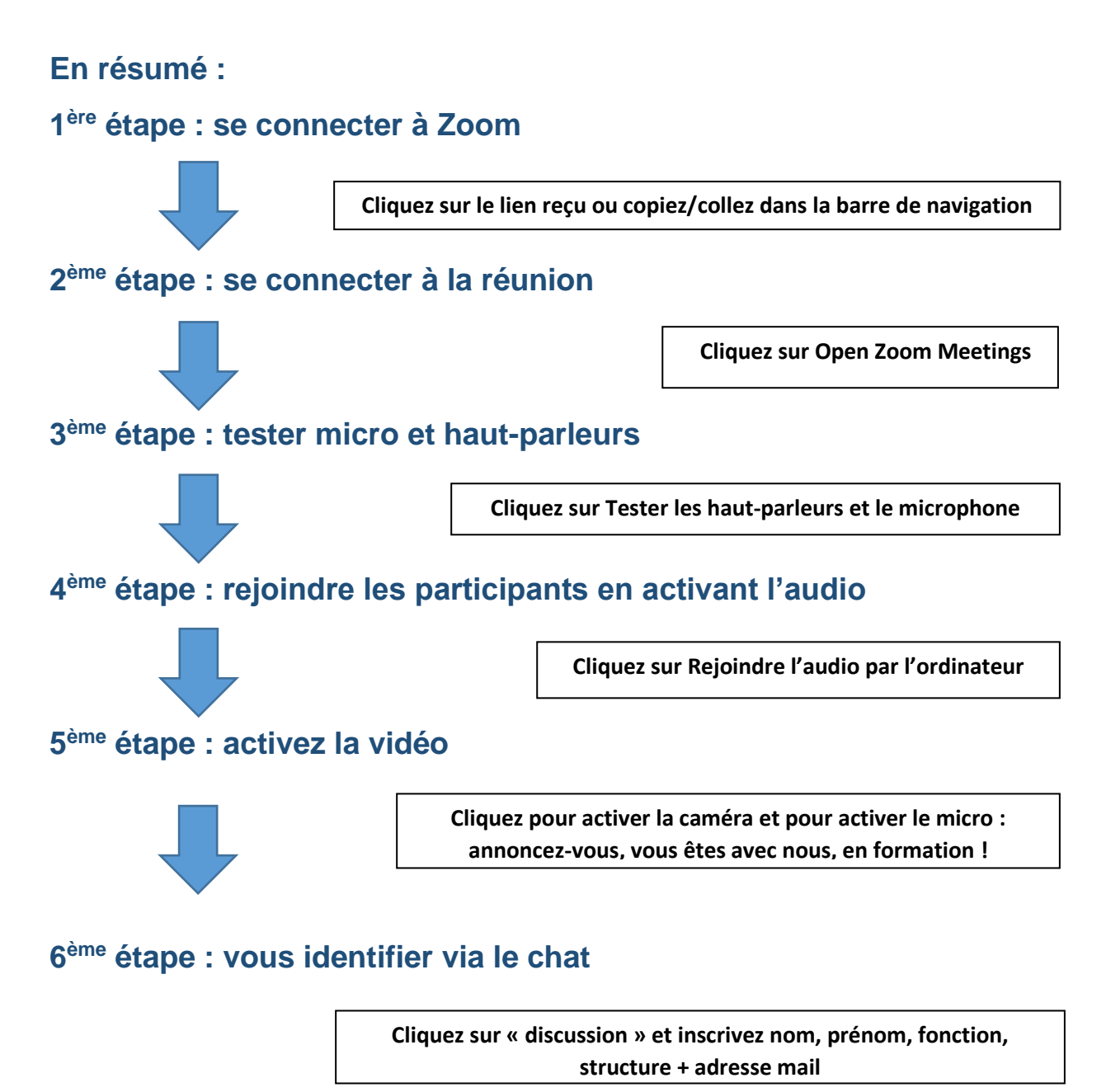

### **Indications complémentaires**

- **Pour permettre le déroulement du distanciel dans les meilleures conditions, nous vous remercions de :** 
	- Tester micro + caméra + haut-parleur avant le début de la session de formation
	- Prévoir un écran par personne formée (et non pas un groupe de personnes pour un seul et unique écran)
	- Merci de désactiver vos micros quand vous ne prenez pas la parole
- Vous recevrez le diaporama avec tous les liens actifs vers les supports/outils à l'issue de la formation, pour cela merci de bien indiquer votre mail dans l'espace « chat ».
- Un questionnaire d'évaluation vous sera également transmis via « google form », merci de le renseigner à l'issue de la formation.